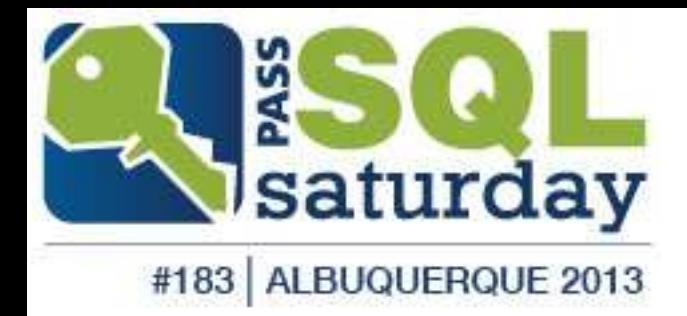

# Table Indexing for the .NET Developer

Denny Cherry mrdenny@dcac.co twitter.com/mrdenny

# About Me

- ▶ Denny Cherry & Associates Consulting
- ▶ People Talking Tech
- Author or Coauthor of 5 books
- ▶ 8+ SQL Mag articles
- **Dozens of other articles**
- **Microsoft MVP**
- Microsoft Certified Master
- ▶ VMware vExpert
- Microsoft Certified Trainer

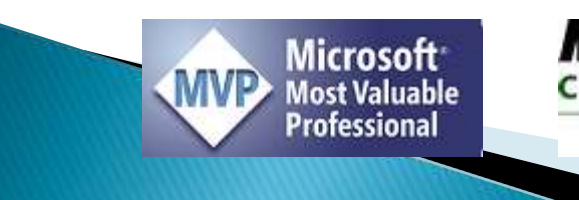

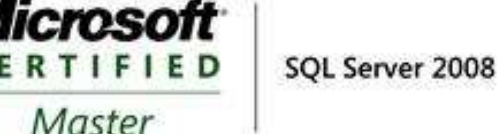

 $\lambda$ 

**vm**ware<sup>.</sup>

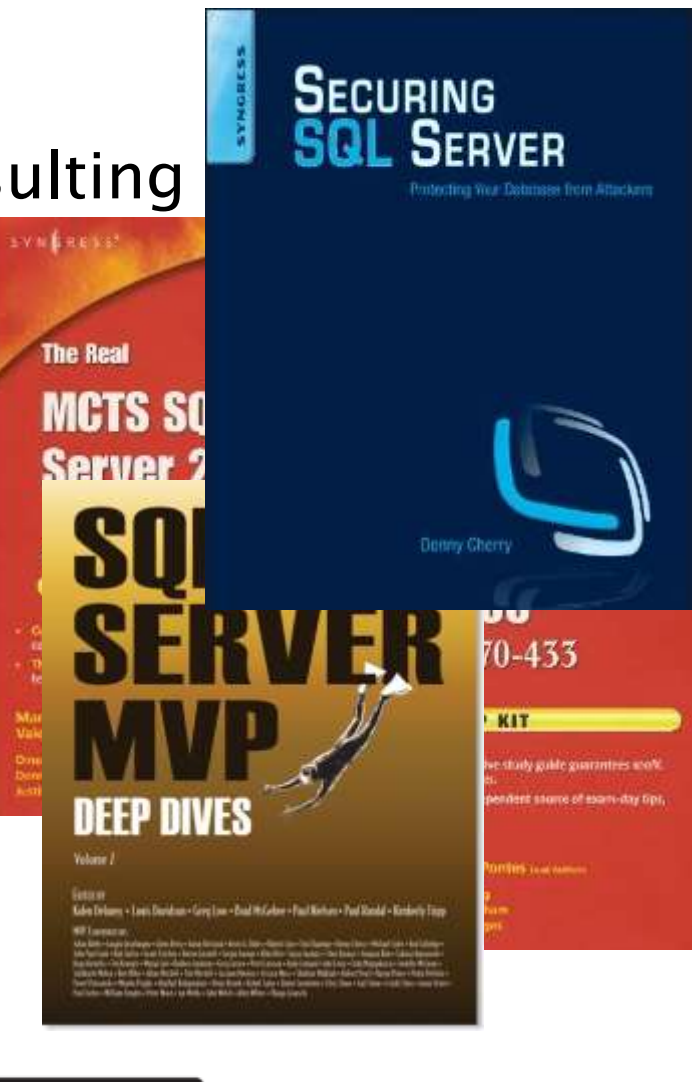

**VEXPERT** 

#183 ALBUQUERQUE 2013

# Today's Goals

- **Introduce the different kinds of indexes**
- ▶ Common Misconceptions about indexes
- ▶ Downsides to indexes
- Introduce advanced index tuning techniques
- $\rightarrow$  Q & A

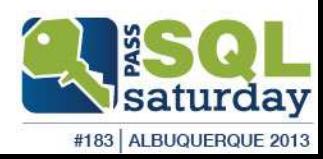

# Today's Goals

- Introduce the different kinds of indexes
- ▶ Common Misconceptions about indexes
- ▶ Downsides to indexes
- **Introduce advanced index tuning techniques**
- $\rightarrow$  Q & A

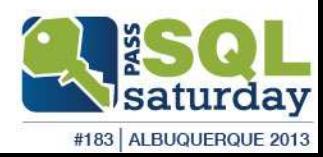

# Different Kinds of Indexes

- ▶ Five Kinds of Indexes
	- Clustered
	- Non-clustered
	- Full Text
	- XML
	- ColumnStore Indexes
- ▶ There's new stuff in SQL Server 2012
	- Semantic Search

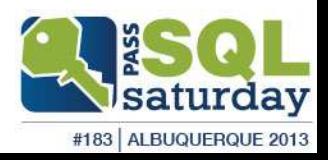

## **Clustered Indexes**

- ▶ 1 Clustered Index per table
- ▶ Contain Full Copy of row data within in the index
- ▶ Up to 16 indexed columns can be part of the index
	- (15 if the table contains any XML indexes)
- ▶ Primary Key will by default be the Clustered Index
- Must be created on the same filegroup as the table
- Clustered Indexes should be as narrow as possible
- While not required, they are highly recommended

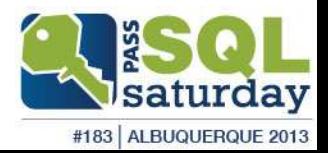

### Non-clustered Index

- ▶ Up to 999 per table Starting with SQL Server 2008 ◦ 255 in SQL Server 2005 and below
- ▶ Up to 16 indexed columns in the index
- ▶ Non-indexed columns can be included via INCLUDE statement
- ▶ Non-Clustered indexes always contain the clustered index columns (when table has a clustered index)
- ▶ When table is a heap, the Row ID is stored in every non-clustered index.
- ▶ Can be created on any filegroup within the database
- Can be filtered indexes to include fewer rows in the index.

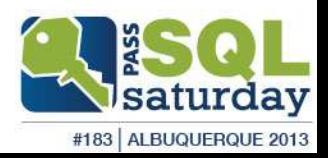

### Differences between unique and non-unique clustered indexes

- ▶ Non-Unique clustered indexes have an extra column called the uniqueifier which ensures that values within the index are unique.
- ▶ Uniqueifier is only used for rows which are not unique.

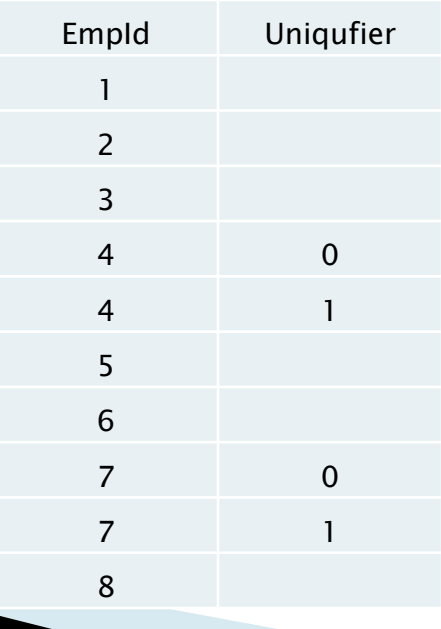

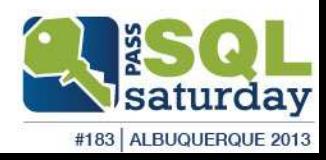

## **Full Text Indexes**

- ▶ Not accessed via normal SELECT statements
- ▶ Require use of a predicate:
	- CONTAINS
	- CONTAINSTABLE
	- FREETEXT
	- FREETEXTTABLE
- Can be used to search binary values (doc, docx, xls, pdf) stored within the database.
- ▶ Natural Language Search
- Can index XML documents, but only indexes the values, not the tags.

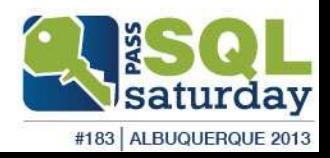

### Full Text Indexes (SQL 2005 and below)

- ▶ Created and managed outside of the database via Microsoft Search Service
- ▶ Backed up with the database (starting in SQL 2005)
- Searches entire index and returns all matches, which you then filter against your normal table to return correct set of rows.

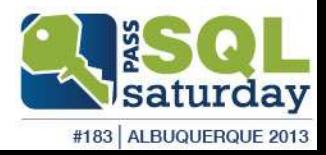

### Full Text Indexes (SQL 2008 and  $up)$

- $\triangleright$  Now stored within the database
- ▶ Command is still parsed via MS Search service, but looking is done natively
- ▶ Full text search now only searches the required subset of rows
- ▶ When creating your indexes use an identity field as the key to improve query performance.

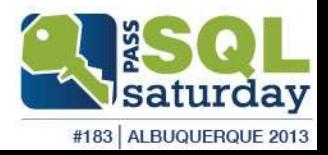

## **XML Indexes**

- ▶ Allows you to index specific nodes of the XML document
- ▶ 249 XML Indexes pre table
- ▶ Requires a Clustered Index on the table
- ▶ Each xml column can have a single primary XML index and multiple secondary XML indexes
- ▶ XML Indexes can only be created on a single XML Column
- **No online rebuilds**
- ▶ Not available for XML variables. Only used on tables.

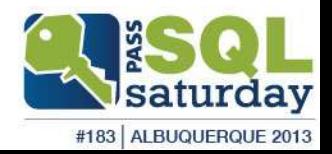

## **Primary XML Index**

When created creates a hidden node table

- Contains base table primary key and 12 columns of info about every node within the XML value
- Effectively the clustered index on the node table
	- Base Table Clustered Index Value
	- Node id from the node table
- ▶ Increases storage 200-500%

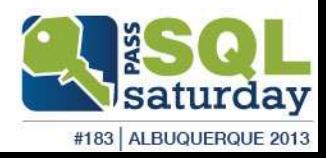

## Secondary XML Indexes

- Non-Clustered Indexes on the hidden node table
- ▶ Three kinds of secondary indexes
	- PATH index on the node id (path) and the value
	- VALUE index is on the value and the node id (path)
	- PROPERTY index is on the base table's clustered index, node id (path) and the value

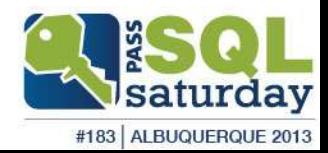

# Today's Goals

- **Introduce the different kinds of indexes**
- ▶ Common Misconceptions about indexes
- Downsides to indexes
- Introduce advanced index tuning techniques
- $\rightarrow$  Q & A

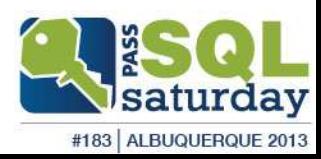

### Common Misconceptions about indexes

- ▶ Indexes don't require maintenance
- If I create one index for each column in my where clause I'll be fine
- The table is sorted based on the order of the Clustered Index
- ▶ Clustered Indexes are required

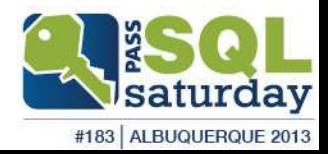

# Today's Goals

- **Introduce the different kinds of indexes**
- ▶ Common Misconceptions about indexes
- ▶ Downsides to indexes
- Introduce advanced index tuning techniques
- $\rightarrow$  Q & A

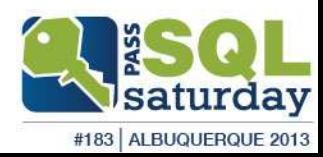

## Downsides to indexes

#### ▶ Indexes take up space

- On large complex databases the indexes can take up more space than the table
- Data is duplicated in each index which contains the column
- ▶ Indexes slow down insert, update, delete (especially full text indexes) statements
- Using the wrong index can be slower than using no index
- Encrypted data can't be effectively indexed

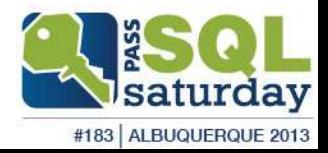

# Today's Goals

- **Introduce the different kinds of indexes**
- ▶ Common Misconceptions about indexes
- Downsides to indexes
- **Introduce advanced index tuning techniques**
- $\rightarrow$  Q & A

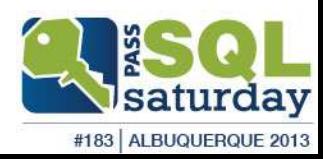

### **Advanced Index Tuning Techniques**

- Fillfactor
	- Tells the SQL Server how much free space to leave in the leaf level pages.
- ▶ Padding
	- Tells the SQL Server to use the Fillfactor setting to leave free space in the intermediate-level pages.
- Online Rebuilds
- ▶ Data Compression

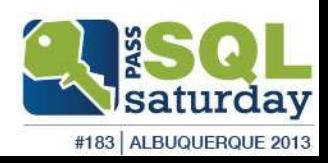

## What is a ColumnStore Index?

- ▶ Totally new and different approach to indexing
- Data is stored via columns not rows
- ▶ Each column is stored separately, then compressed using VertiPak compression engine
- ▶ SQL Server's first B-Tree less index

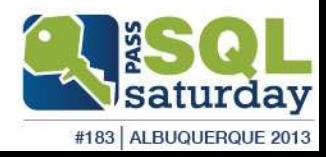

### How does ColumnStore do that?

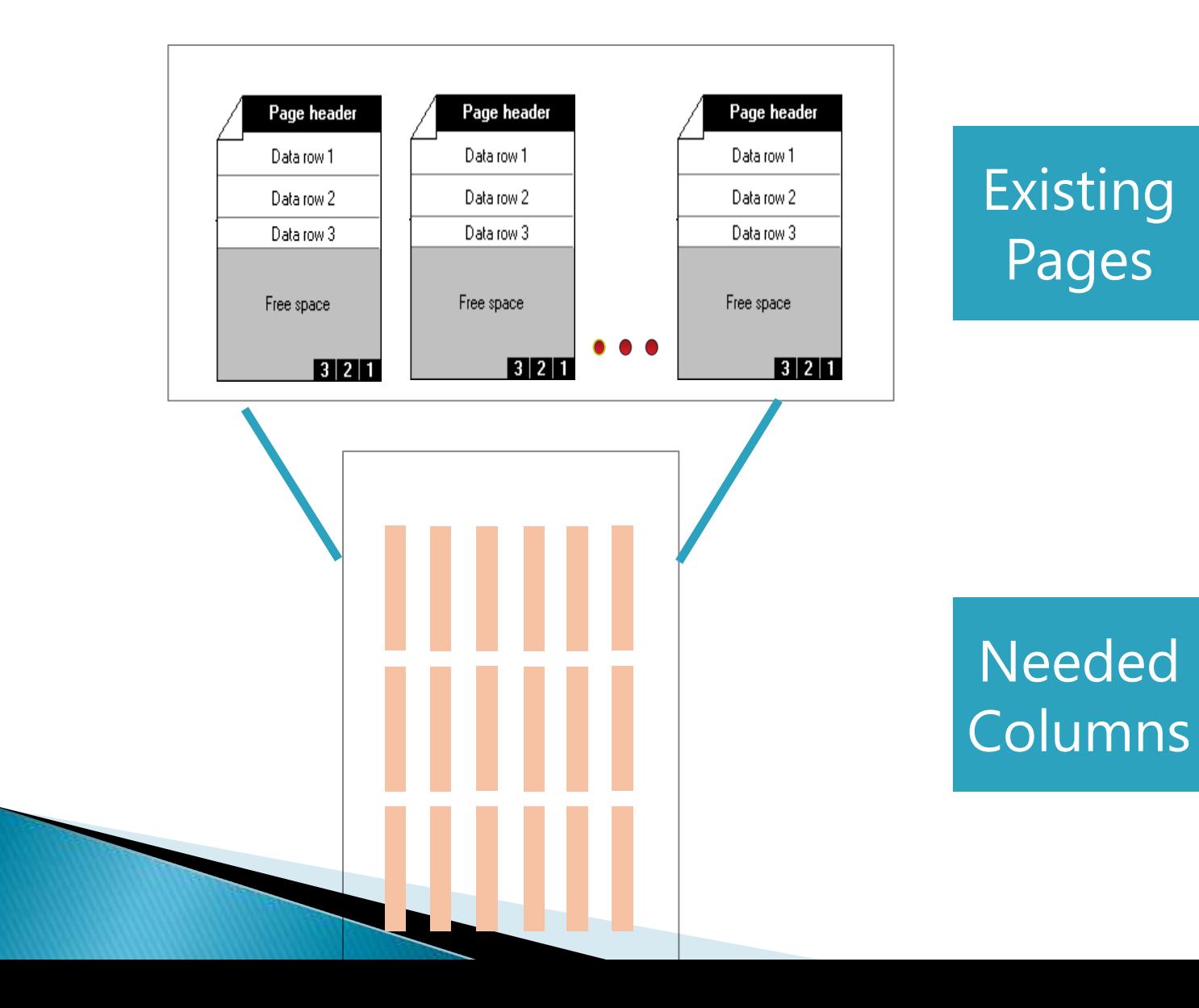

day

satur #183 ALBUQUERQUE 2013

## **ColumnStore: Use Case**

- ▶ Data continues to grow, but performance requirements stay the same
- ▶ Many data warehouses approach PB ranges
- ▶ Data needs to be filtered, aggregated, and grouped despite the size of the dataset

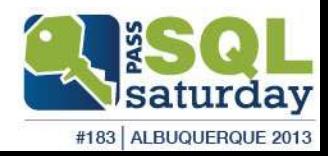

## Limitations

- ▶ Unsupported Data Types include
	- Uniqueidentifier
	- Blob
	- Numeric (19,2) or higher
- ▶ Read Only
- ▶ OUTER JOINs using ColumnStore don't perform well

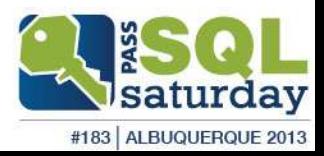

### Using the Advanced Index Tuning Techniques

CREATE INDEX MyIndex ON dbo.MyTable ON (Col1, Col5, Col3) INCLUDE (Col4, Col2) WHERE  $Col6 = 'Value3'$ WITH (FILLFACTOR=70, PAD\_INDEX=ON, ONLINE=ON, DATA\_COMPRESSION = ROW | PAGE);

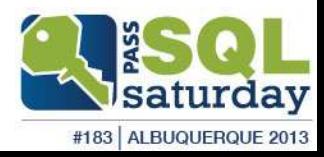

### Physical Index B-Tree Layout

#### Clustered (BOL [2005](ms-help://MS.SQLCC.v9/MS.SQLSVR.v9.en/udb9/html/26b28045-c3c2-465a-b564-bf2189e93fdc.htm) / [2008\)](ms-help://MS.SQLCC.v10/MS.SQLSVR.v10.en/s10de_0evalplan/html/26b28045-c3c2-465a-b564-bf2189e93fdc.htm)

#### Non-Clustered (BOL [2005](ms-help://MS.SQLCC.v9/MS.SQLSVR.v9.en/udb9/html/1efeba1f-f848-4861-9af3-594e5ab3b597.htm) / [2008](ms-help://MS.SQLCC.v10/MS.SQLSVR.v10.en/s10de_0evalplan/html/1efeba1f-f848-4861-9af3-594e5ab3b597.htm))

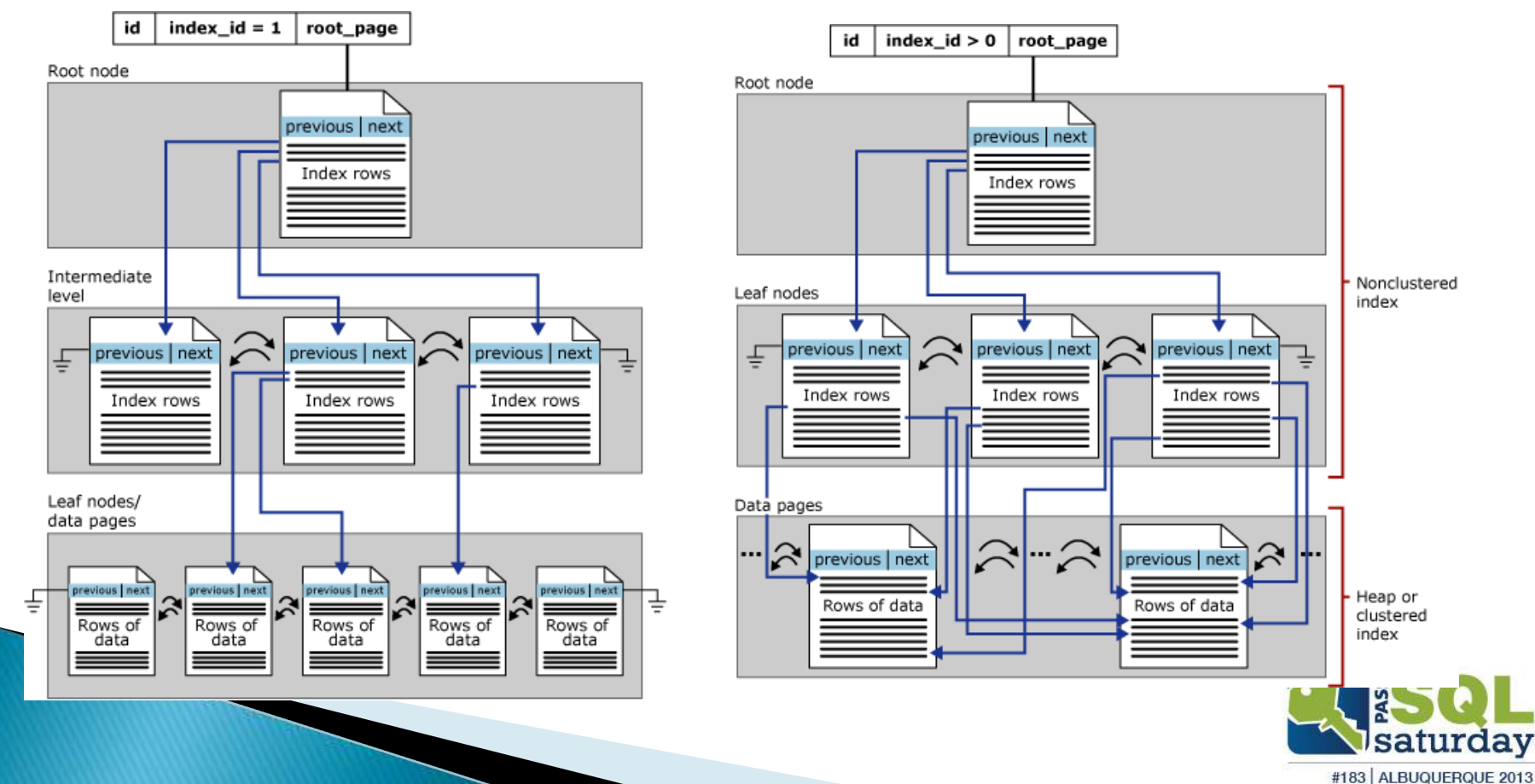

## How large are my indexes?

- SELECT \*
- ▶ FROM sys.dm\_db\_index\_physical\_stats (db\_id(), object\_id('table\_name'), null, null, 'detailed')
	- Database Id
	- Object Id
	- Index Id
	- Partition Number
	- Mode (NULL | Limited, Sampled, Detailed)

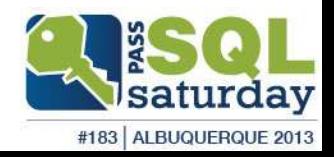

## What Indexes are being used?

```
 DECLARE @dbid INT
          , @dbName VARCHAR(100);
þ
      SELECT \ @dbid = DB.ID(), @dbName = DB_NAME();
þ
        WITH partitionCTE (OBJECT_ID, index_id, row_count, partition_count)
        AS
\bullet (
         SELECT [OBIECT_ID]
            , index_id
            , SUM([ROWS]) AS 'row_count'
            , COUNT(partition_id) AS 'partition_count'
          FROM sys.partitions
         GROUP BY [OBIECT_ID]
            , index_id
       )
þ
                                                                                                                                                     ERROR!
       SELECT OBJECT_NAME(i.[OBJECT_ID]) AS objectName
            , i.name
            , CASE
                                                                                               Don't worry, you can download<br>pon't worry, you can download<br>this from my blog, or from<br>solfool.com (where I stole it
             WHEN i.is unique = 1 THEN 'UNIQUE '
              ELSE ''
             END + i.type_desc AS 'indexType'
            , ddius.user_seeks
            , ddius.user_scans
            , ddius.user_lookups
            , ddius.user_updates
            , cte.row_count
            , CASE WHEN partition_count > 1 THEN 'yes'
               ELSE 'no' END AS 'partitioned?'
            , CASE
              WHEN i.type = 2 And i.is_unique = 0 THEN 'Drop Index ' + i.name
                  + ' On ' + @dbName
                   + '.dbo.' + OBJECT_NAME(ddius.[OBJECT_ID]) + ';'
                  N i.type = 2 And i.is_unique = 1
                                                                                                            \frac{54}{10}+ @dbName
                   + '.dbo.' + OBJ<sub>E</sub>
                   + ' Drop Constraint '
               ELSE ''
             END AS 'SQL_DropStatement'
                                                                                                                                                                                                                    #183 ALBUQUERQUE 2013
        FROM sys.indexes AS i
```
saturdav

### More Reading...

http://mrdenny.com/res/table-indexing-net

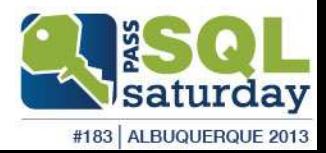

# Q & A

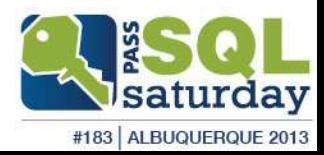

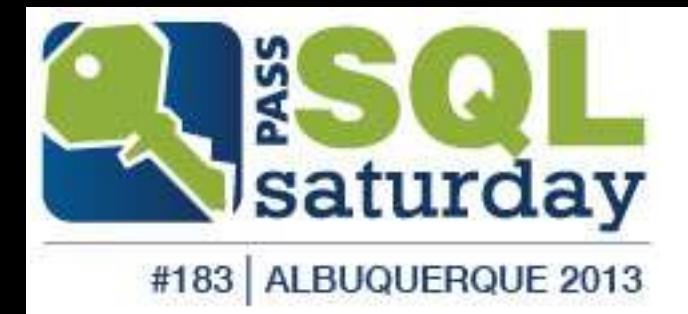

### Denny Cherry<br>mrdenny@dcac.co http://www.dcac.co http://www.twitter.com/mrdenny